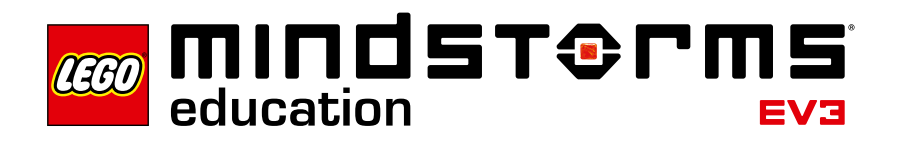

Introducción

# **Desafío espacial: Introducción**

A LEGO® Education le complace ofrecerle el set y paquete de actividades del Desafío espacial de LEGO® MINDSTORMS® Education EV3, un programa entretenido de aprendizaje estructurado que lo ayudará a cumplir con sus objetivos de enseñanza de ciencias, tecnología, ingeniería y matemática (CTIM).

# **¿Para quién es?**

El Desafío espacial es para todos los educadores que desean enseñar CTIM a través de la resolución de problemas de forma interactiva. Así esta sea su primera experiencia con LEGO MINDSTORMS o con la robótica, o sea un usuario experimentado, este programa de aprendizaje fue desarrollado para asistirlo y para facilitarle materiales que sean adecuados para su entorno de enseñanza.

## **¿Para qué es?**

Esta serie de lecciones probadas en aula y de fácil implementación lo ayudarán a enseñar los conceptos de CTIM. El Desafío espacial permite a los estudiantes asumir la responsabilidad de su propio aprendizaje. Trabajarán cuales científicos e ingenieros jóvenes, sumergiéndose en actividades CTIM motivacionales que fomenten la resolución de problemas, la comunicación y el trabajo en equipo.

# **¿Qué contiene el paquete?**

El set consiste en tres tableros de aprendizaje, un tablero de desafío, una cinta Dual Lock, y una gran cantidad de elementos LEGO para construir los modelos del desafío. En los tableros de aprendizaje, los estudiantes usan sus capacidades académicas para resolver tareas específicas tal como se describe en las misiones de aprendizaje. En el tablero de desafío, los estudiantes trabajan con modelos de desafío. Se trata de una plataforma atractiva y motivadora para aplicar de forma creativa los conocimientos de CTIM y desarrollar aun más la capacidad de resolución de problemas a medida que los estudiantes desarrollan soluciones para el desafío espacial.

El Desafío espacial EV3 de LEGO MINDSTORMS Education fue diseñado para su uso en conjunto con el Set principal EV3 de LEGO MINDSTORMS Education y con el Software de EV3 de LEGO MINDSTORMS Education.

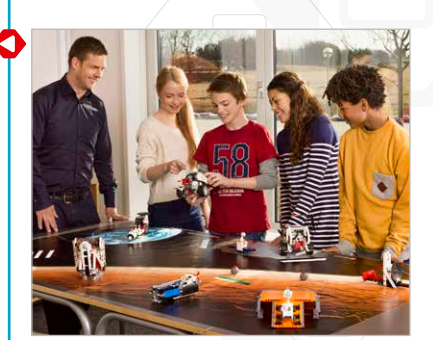

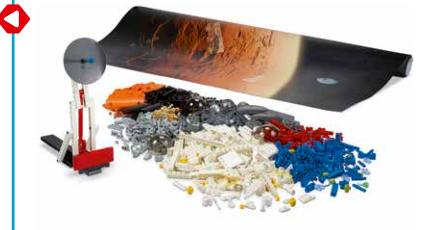

## Introducción

#### **Aprendizaje con el set del Desafío espacial**

Los materiales para estudiantes y para profesores del set del Desafío espacial incluyen siete misiones de desafío, nueve misiones de aprendizaje y un proyecto de aspectos básicos de engranajes en un entorno de contenido multimedia.

Cada misión y proyecto presenta una oportunidad de aprendizaje de CTIM. El Editor de contenido de LEGO® MINDSTORMS® posee todas las herramientas que los estudiantes necesitan para documentar y presentar sus descubrimientos y resultados a medida que progresan con el material.

Tres proyectos de investigación, desarrollados en conjunto con ingenieros espaciales, proporcionan oportunidades provechosas para que los estudiantes exploren y creen soluciones innovadoras a temas actuales de la exploración espacial. Los proyectos 2 3 4 **5** 5 6 7 8 9**10** 11 12 1314 15 de investigación están basados en tres problemas clave que investigadores de todo el mundo están intentando solucionar: cómo asegurarse de que los humanos vivan  $\overline{\phantom{a}}$ en el espacio, cómo pueden crear energía en el espacio los humanos y cómo pueden ayudar los robots a los humanos en la exploración espacial.

#### **Notas para el profesor detalladas**

En las notas para el profesor detalladas encontrará todo lo que se necesita para una implementación sencilla y una minimización del tiempo requerido para prepararse para la clase. Las notas para el profesor incluyen áreas de aprendizaje clave, explicaciones, consejos, programas e ideas para lograr una diferenciación.

El Desafío espacial consta de las siguientes categorías principales:

### **Aspectos básicos de engranajes**

Aprenda los aspectos básicos de engranajes, para que los estudiantes puedan construir robots eficaces aplicando su conocimiento de la ciencia física y los principios matemáticos.

#### **Misiones de aprendizaje**

Los estudiantes investigan, observan, calculan y aplican sus conocimientos para resolver tareas específicas.

#### **Desafío espacial**

Los estudiantes aplican y adaptan de forma creativa capacidades de programación y de resolución de problemas para hacer que los robots resuelvan desafíos relacionados a la exploración espacial.

## **Proyectos de investigación**

Discusiones y proyectos diseñados para familiarizar a los estudiantes con la planificación y el desarrollo para la exploración espacial.

El Desafío espacial también incluye categorías adicionales con instrucciones para la construcción y otros materiales de apoyo.

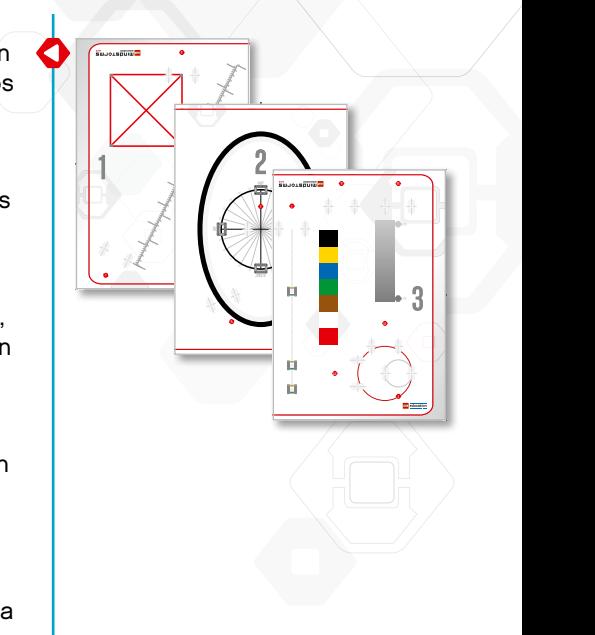

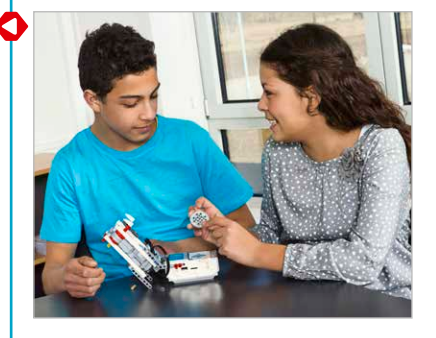

# **¿Cómo comienzo?**

### **Antes de comenzar con la primera lección**

Si nunca antes ha trabajado con LEGO® MINDSTORMS® Education EV3, debería asegurarse de que:

- 1. El computador de cada estudiante tenga una versión para estudiantes preinstalada del Software de EV3 de LEGO MINDSTORMS Education. Consulte el archivo **readme. txt** para obtener instrucciones sobre la instalación. Puede ver qué versión tiene instalada en la barra superior del software.
- 2. Cada Bloque EV3 tiene el último firmware y está totalmente cargado.

Dependiendo de sus objetivos de enseñanza, puede querer que los estudiantes entiendan la relevancia de los elementos en el set de ladrillos. Discutan el nombramiento y la funcionalidad básica de los componentes de hardware principales y establezcan un conjunto de reglas de gestión de ladrillos.

La Guía del usuario es su fuente para todo lo relacionado con el hardware de LEGO MINDSTORMS EV3

## **La primera lección**

- 1. Vea los videos de introducción que están disponibles en la Página de inicio. Se recomienda para la mayoría de los usuarios los videos **Programación** y **Descripción general de la Programación** Sin embargo, le sugerimos que vea todos los videos de introducción para comprender mejor las capacidades del software de LEGO MINDSTORMS Education.
- 2. Dirija a sus estudiantes al tutorial del Robot Educator **Configuración de bloques** en la categoría Principios básicos. Este tutorial explica cómo configurar los bloques de programación.

# **Continuar con el Desafío espacial**

Hay muchas formas de utilizar el programa de aprendizaje Desafío espacial para alcanzar sus objetivos de enseñanza específicos. Nosotros le sugerimos lo siguiente:

- 1. Guíe a los estudiantes en el proyecto Aspectos básicos de engranajes para que aprendan acerca de la relación de engranajes y la ventaja mecánica.
- 2. Luego, deje a los estudiantes avanzar a su propio ritmo en las misiones de aprendizaje. Podría detener a los estudiantes después de las primeras cinco misiones de aprendizaje, ya que estas les enseñarán los principios básicos. Las misiones de aprendizaje restantes permitirán a los estudiantes proseguir con programas y funcionalidades más complejas.
- 3. Luego, haga que los estudiantes apliquen sus capacidades para resolver el desafío espacial.
- 4. Por último, desafíe a los estudiantes a iniciar su propio proyecto de investigación y a trabajar en el diseño de soluciones prácticas a los desafíos complejos de la exploración espacial.

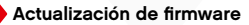

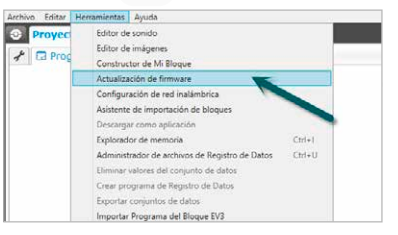

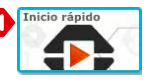

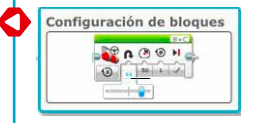

# **Consejos de gestión del aula**

# **Editor de contenido**

## **Proyectos personalizados**

El Editor de contenido integrado le da la habilidad de personalizar los archivos de proyecto proporcionados con el Desafío espacial para crear su propio conjunto de lecciones diferenciadas. Las siguientes son formas de personalizar los proyectos:

- Reformule el texto para que se ajuste mejor a la capacidad de lectura de sus estudiantes.
- Agregue imágenes que sean más relevantes para sus estudiantes.
- Ajuste los criterios de la misión para aumentar o disminuir el nivel de dificultad.
- Cambie las instrucciones de las actividades para ampliar o reducir el alcance de las soluciones posibles.
- Cree su propia misión de aprendizaje o misiones de desafío.
- Agregue sus propias rúbricas u otras herramientas de evaluación.

Para asegurarse de no sobrescribir los archivos que se proporcionan con el Desafío espacial, todos los cambios que realice se guardarán como proyectos nuevos. Todos los archivos que se incluyen en el proyecto original también serán incluidos en el archivo del nuevo proyecto, el cual podrá compartir libremente con sus estudiantes (por ejemplo, en una unidad compartida en red).

# **Herramienta de documentación para los alumnos**

El Editor de contenido también permite a los estudiantes documentar su progreso y sus descubrimientos a medida que trabajan con cada actividad. El Editor de contenido les permite:

- escribir descripciones del comportamiento del robot, observaciones, resultados y reflexiones;
- registrar sus datos en una tabla o gráfico;
- publicar grabaciones de audio sobre el trabajo actual, discusiones y el comportamiento del robot;
- insertar sus propias páginas;
- agregar imágenes y videos de su robot en acción; y
- compartir sus soluciones únicas con los demás.

Para obtener más información sobre el **Editor de contenido**, vea los videos de introducción del Editor de contenido.

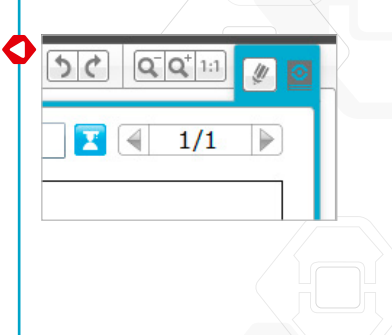

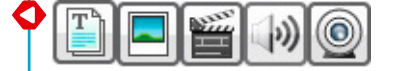

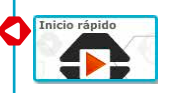

# **Consejos de gestión del aula**

# **¿Cuánto tiempo necesito?**

El tiempo que requiera completar cada desafío espacial depende de un número de factores, incluido el nivel de complejidad, la edad del estudiante y la experiencia del estudiante con LEGO® MINDSTORMS® .

Las siguientes estimaciones proporcionan un margen de tiempo que necesitaría un estudiante promedio para completar la construcción y la programación en cada misión:

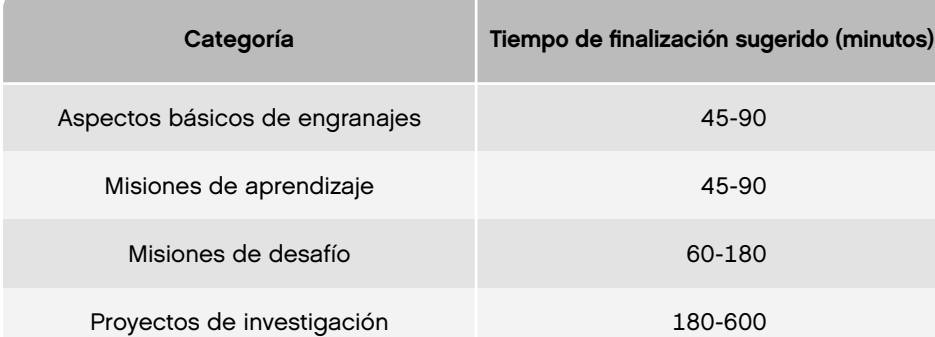

Si no tiene tiempo para clases de dos bloques, los estudiantes pueden usar las herramientas digitales para documentar su trabajo y luego continuar en la siguiente clase desde donde se quedaron.

# **Consejos de gestión del aula**

#### **Reducción del tiempo para construir**

Divida las Instrucciones de montaje para los modelos de desafío **Cohete y lanzador** y **Cráter y MSL** en dos partes. Haga que algunos estudiantes construyan la mitad de cada modelo. Luego haga que los estudiantes combinen sus partes del modelo.

## **Almacene los modelos del desafío**

Mantenga los modelos del desafío unidos después de usarlos en lugar de desarmarlos. Conserve los modelos envolviéndolos con un trapo, papel o envoltorio plástico.

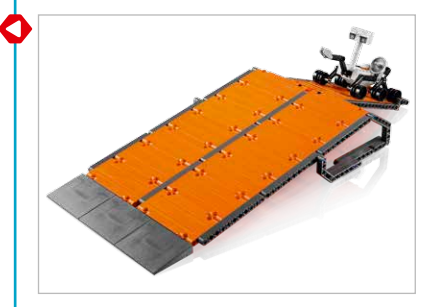

# Introducción

# **Descripción general del desafío espacial**

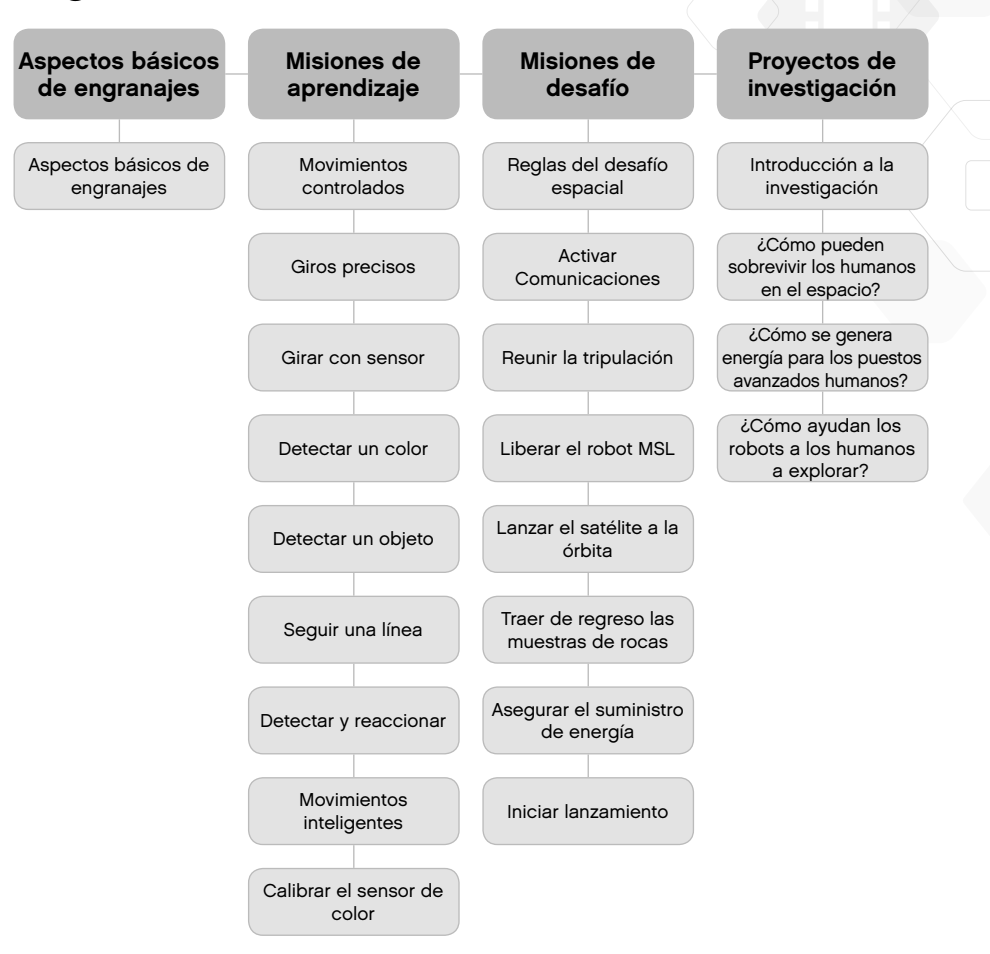